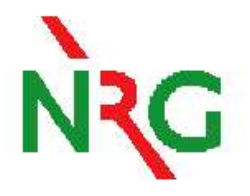

#### **New**<sup>239</sup>**Pu adjustment method for ANDES WP2/3:**

*covariances, uncertainty propagation and evaluation*

#### **D. Rochman and A.J. Koning**

*Nuclear Research and Consultancy Group,*

*NRG, Petten, The Netherlands*

1/ 24

ANDES Meeting, CIEMAT, Madrid, May 2011

# **Contents**  $\Omega$  Goals: consistent and simultaneous evaluation, adjustment, and uncertainty propagation for <sup>239</sup>Pu

- ② Method: the *NRG method* (TALYS system + Total Monte Carlo + benchmarking)
- ③ Random search: <sup>=</sup>⇒ *Find the best* <sup>239</sup>*Pu evaluation for <sup>a</sup> set of benchmarks*
- ④ Uncertainties propagation: Total Monte Carlo
- $\circledS$  Some examples for <sup>239</sup>Pu and <sup>nat</sup>Cu
- ⑥ Results: consistent covariance sets (WP2), uncertainty propagation (WP3) and adjusted nuclear data (WP2/3) for <sup>239</sup>Pu
- $(7)$ Conclusions

#### **Goals**

In ANDES, we can perform the evaluation and adjustment of  $^{239}$ Pu with the latest and most advanced methods used in the nuclear data community:

- 1. The general nuclear reaction code TALYS,
- 2. the TALYS system (used at NRG to produce evaluations),
- 3. Total Monte Carlo,
- 4. Evaluation/adjustment.

Outcome: integration of the complete evaluation chain at one place  $\Longrightarrow$  consistent and simultaneous evaluation  $\&$  adjustment (WP2/3), covariance production WP2 and uncertainty propagation for <sup>239</sup>Pu WP3.

#### **The TALYS system and outcomes**

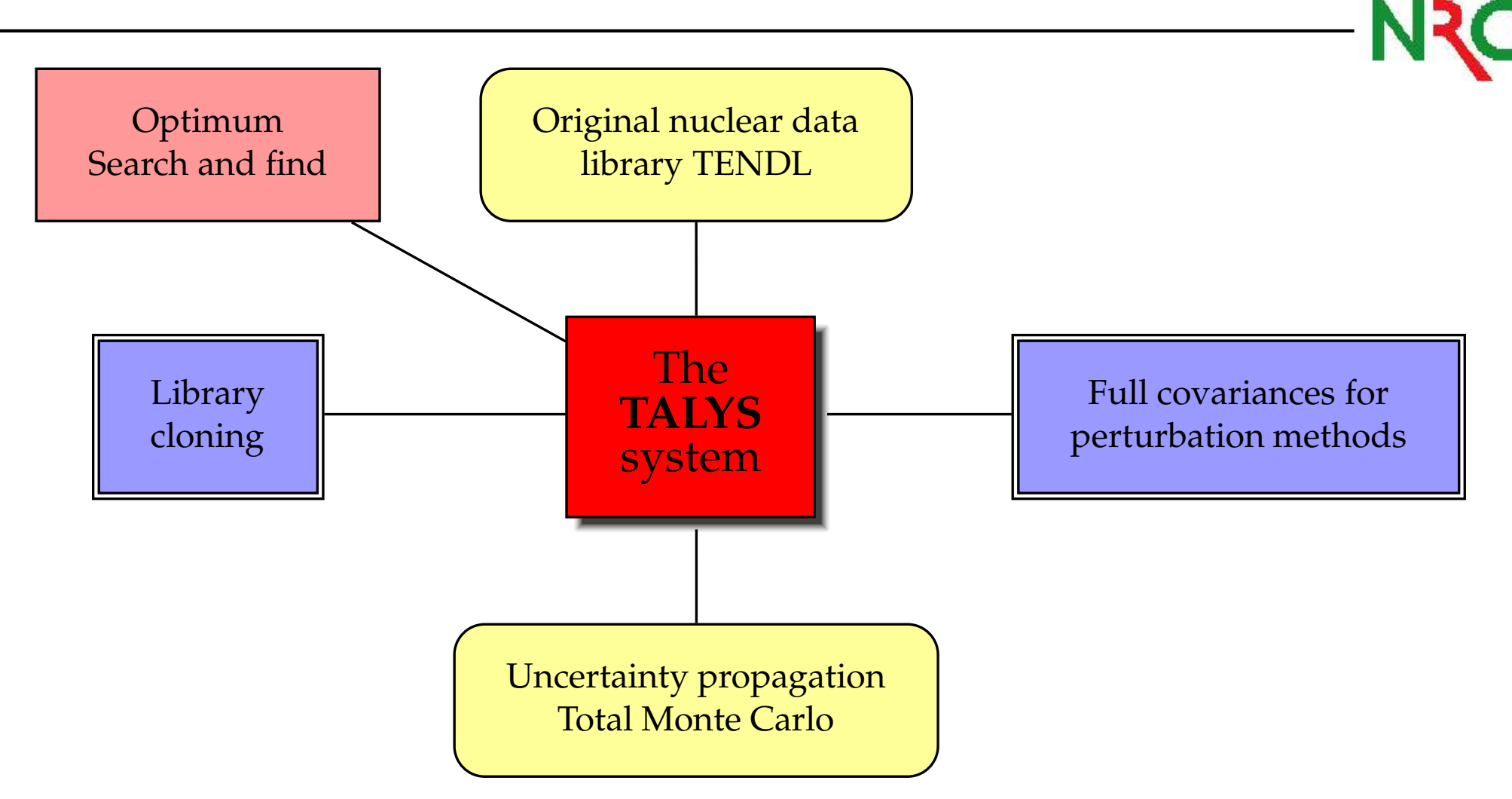

Our work is based on the "TALYS system". Different outcomes are possible.

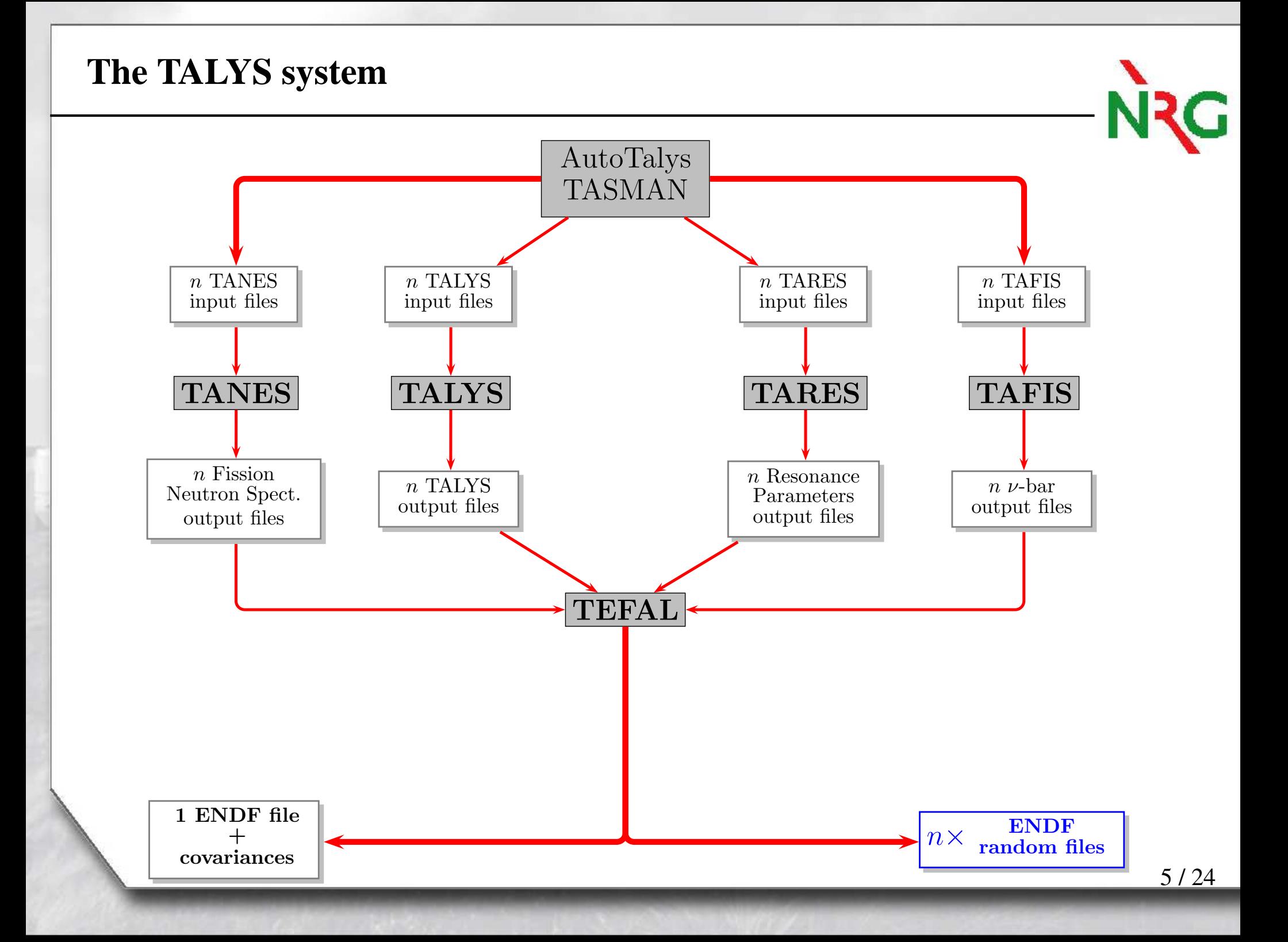

### **(1) Possibilities at NRG: uncertainty propagation**

- ①Obtain uncertainties for ANDES due to nuclear data uncertainties
- ②Systematic approach, reliable and reproducible

Solution (1): Total Monte Carlo (or TMC)

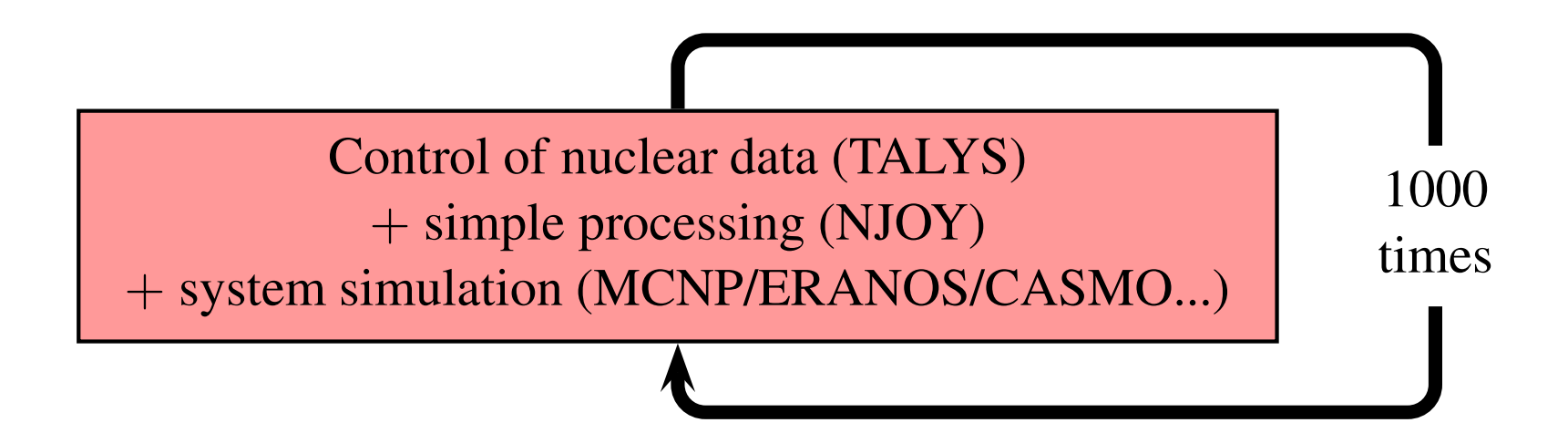

TMC has been successfully applied to different system (fusion benchmarks, criticality benchmarks, GEN-III and GEN-IV reactors) for  $k_{eff}$ , void coefficient, Doppler effect, inventory, radiotoxicity. Results are presented in many papers.

#### **(1) Total Monte Carlo: examples**

For each random ENDF file, the benchmark calculation is performed with MCNP. At the end of the *n* calculations, *n* different k<sub>eff</sub> values are obtained. In the obtained probability distribution of  $\rm k_{eff},$  the standard deviation  $\sigma_{\rm total}$  reflects two different effects:

$$
\sigma_{\text{total}}^2 = \sigma_{\text{statistics}}^2 + \sigma_{\text{nuclear data}}^2. \tag{1}
$$

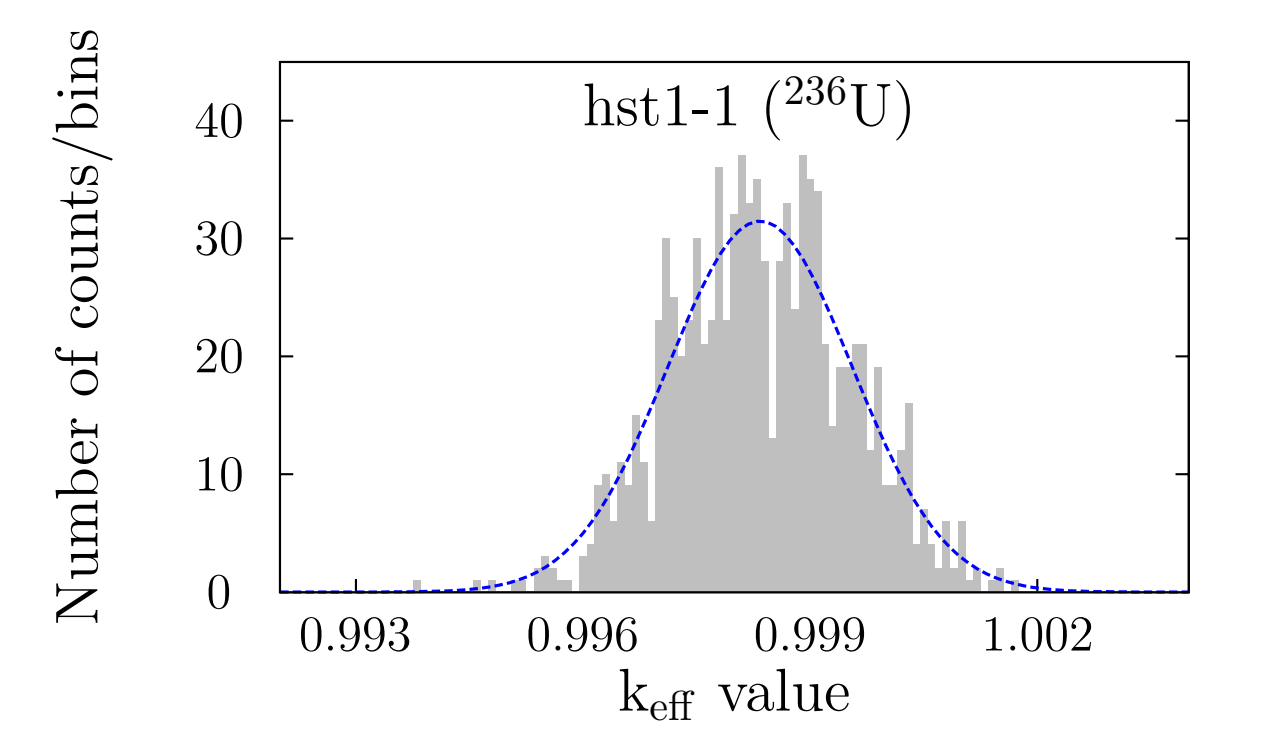

Each random file is completely different than another one: nu-bar, resonance parameters, cross sections...

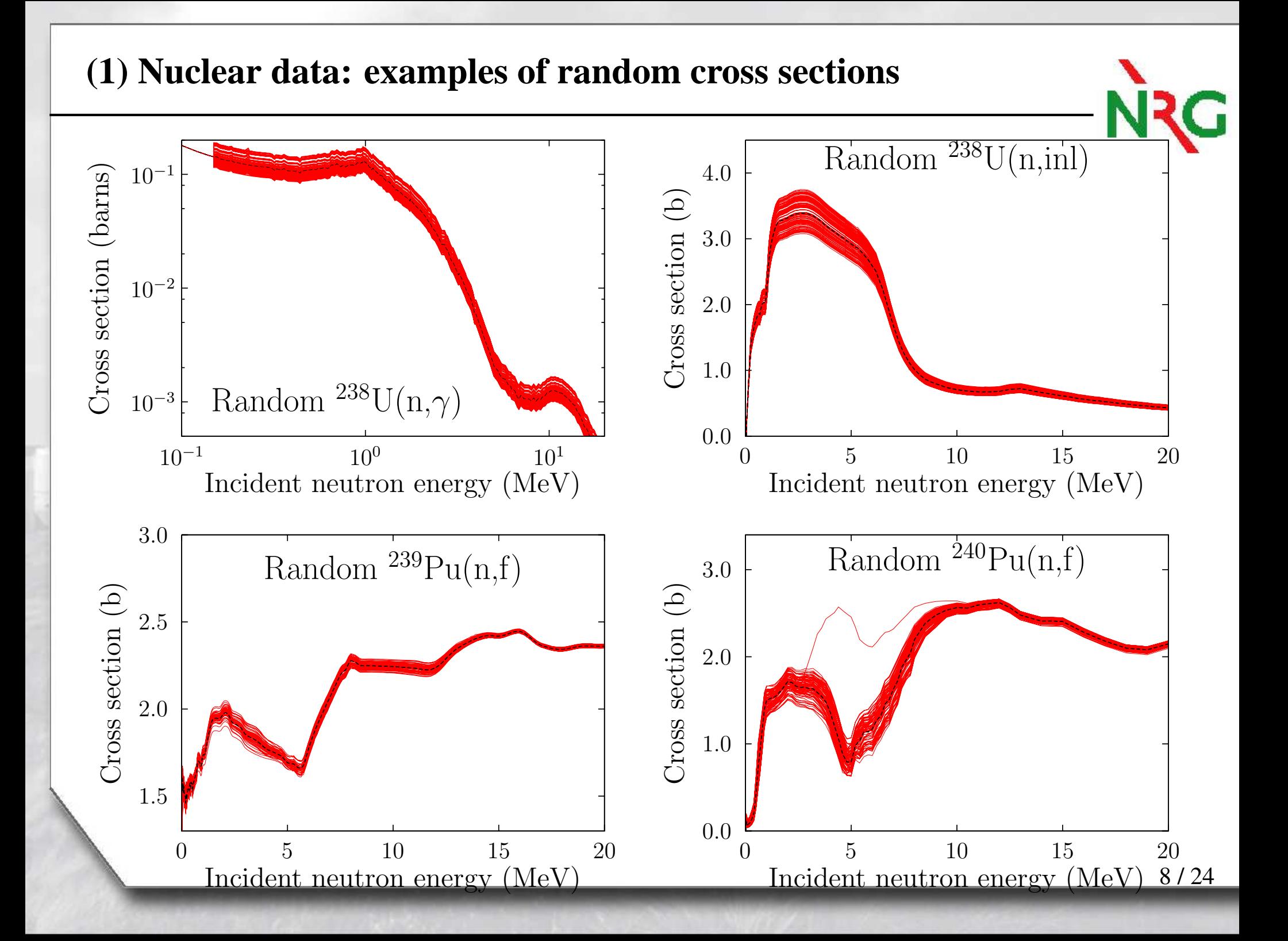

#### **(1) Examples of results for <sup>a</sup> few criticality benchmarks**

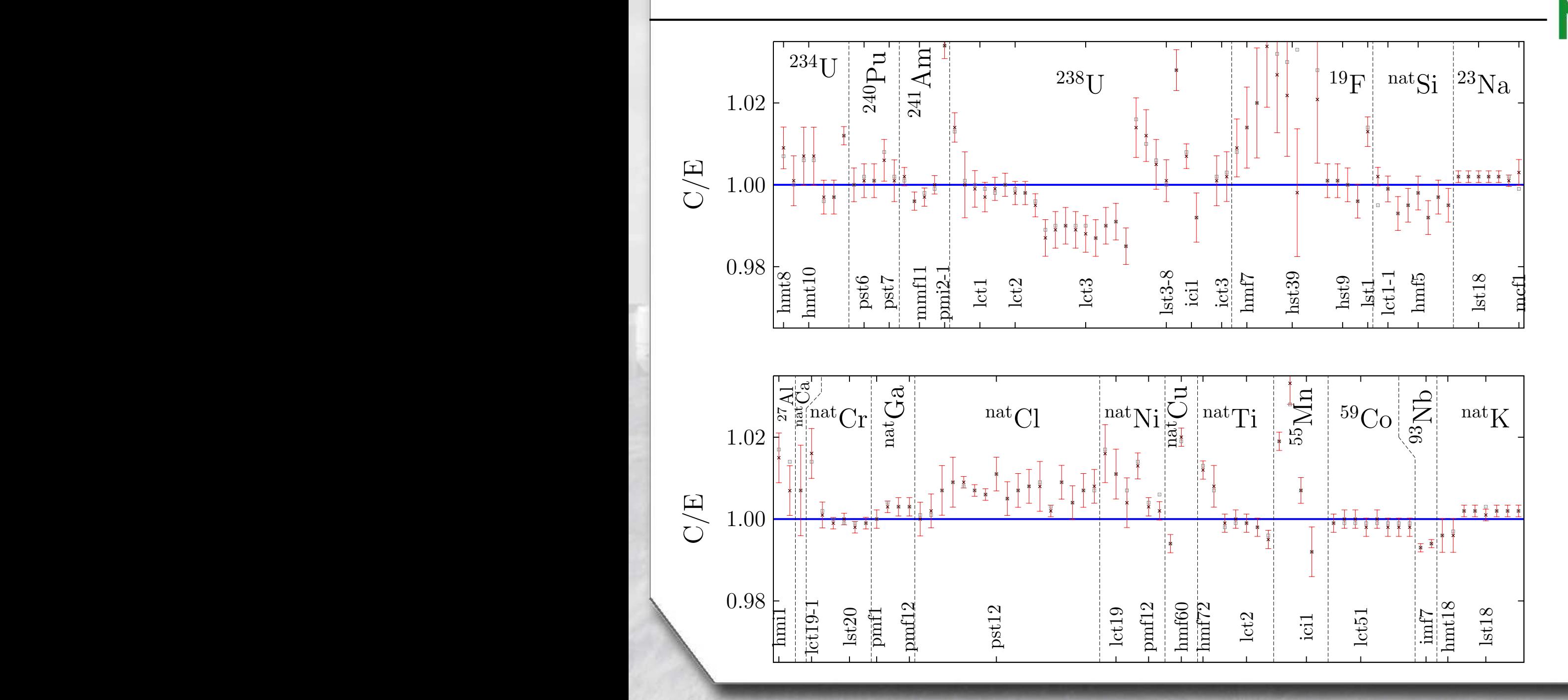

natGd

Sn

 $\sim$  Code hm $57-208$ 

9 / 24

### **(2) Example of the** *Random search* **on** <sup>239</sup>**Pu**

- $\Phi$  Use the "TALYS system" to create a single  $^{239}$ Pu evaluation close or equal to ENDF/B-VII.0 or JEFF-3.1.1
- ② Randomize all model parameters (resonances, nubar, fission neutron spectrum, TALYS parameters) to create  $n > 500$  random <sup>239</sup>Pu evaluations
- ③ Benchmarks the *<sup>n</sup>* files with the same set of criticality benchmarks
- ④ Select the best random file
- $\mathbf{5}$ *Collaboration with LANL to analyze the fission neutron spectrum with TMC*

This method is presented in

1) "*How to randomly evaluate nuclear data: <sup>a</sup> new data adjustment method applied to* <sup>239</sup>*Pu*", D. Rochman and A.J. Koning, accepted in Nucl. Sci. and Eng., Sept. 2011.

2) "*Evaluation and adjustment of neuron-induced reactions of* <sup>63</sup>,65*Cu*", D. Rochman and A.J. Koning, submitted to Nucl. Sci. and Eng., 2011.

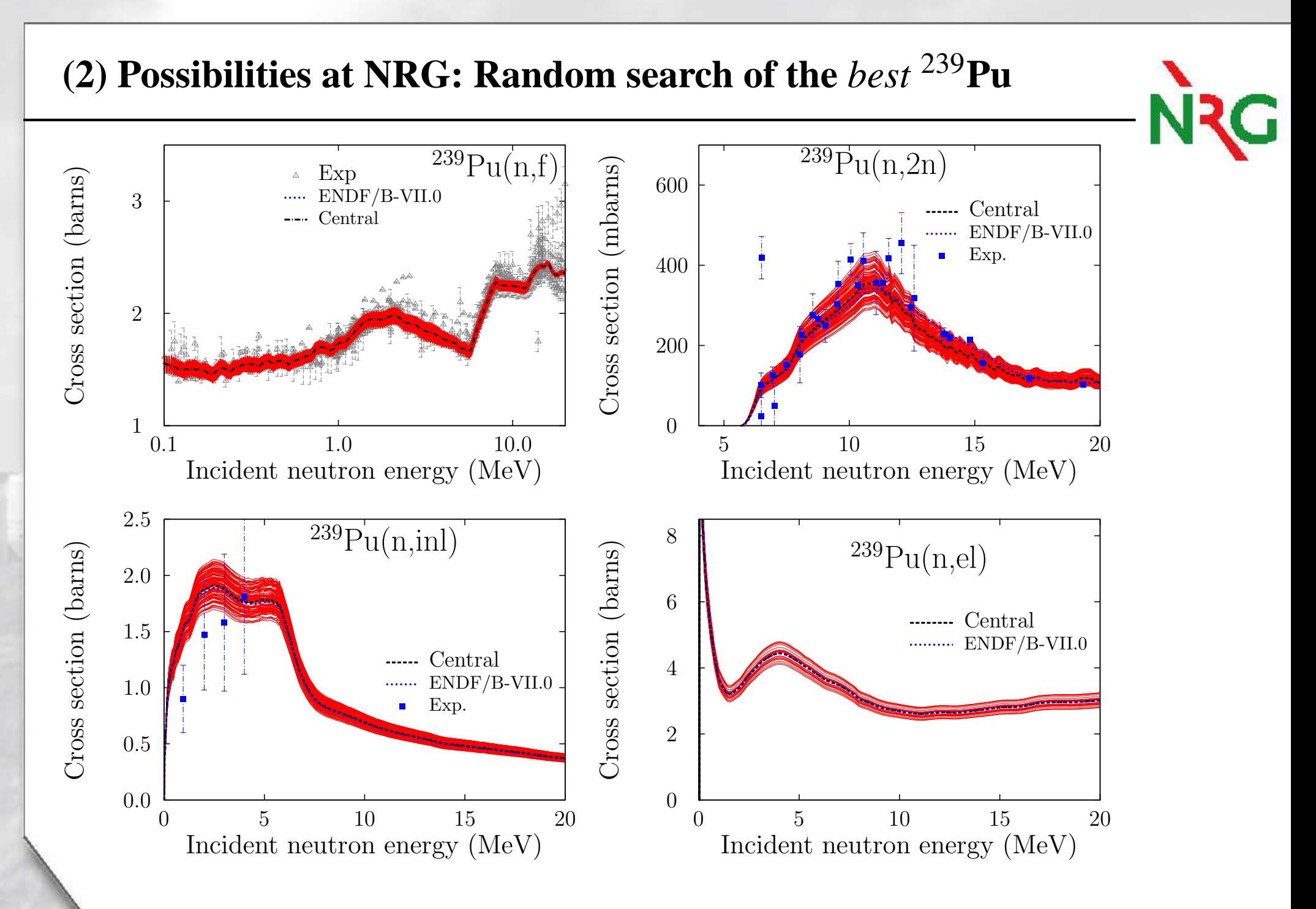

#### **(2) Benchmarking: simple example with 6 k**eff **benchmarks**

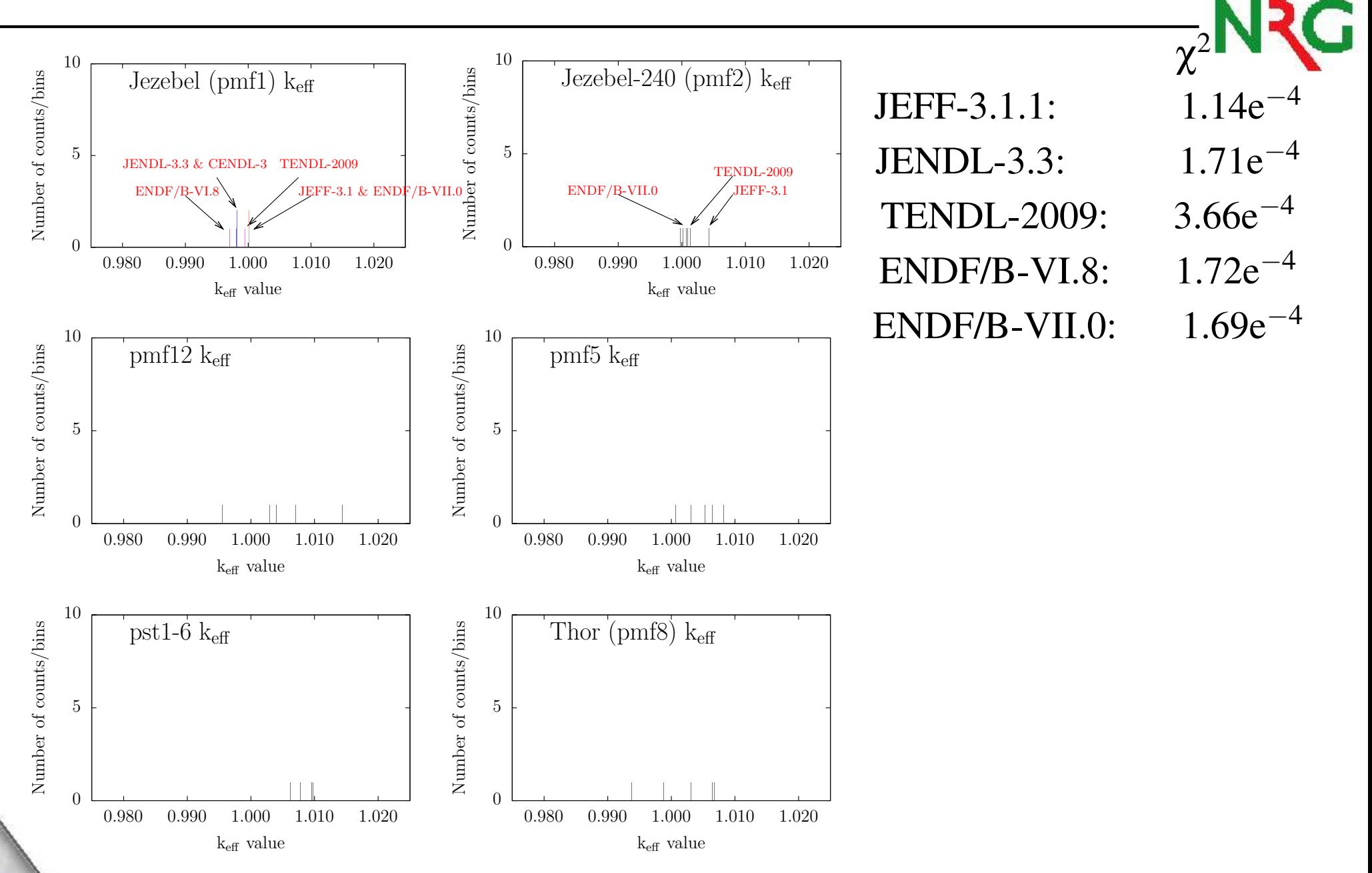

#### **(2) Benchmarking: simple example with 6 k**eff **benchmarks** JEFF-3.1 & ENDF/B-VII.0 JENDL-3.3 & CENDL-3 TENDL-2009 ENDF/B-VI. Jezebel (pmf1) <sup>k</sup>eff  $\mathrm{k_{eff}}$  value Number of counts/bins ber of counts/bins 0.980 0.990 1.000 1.010 1.020 105 $\Omega$ TENDL-2009  $ENDF/B-VII.0$  / JEFF-3.1 Jezebel-240 (pmf2) <sup>k</sup>eff  $_{\rm k_{eff}}$  value Num ber of counts/bins 0.980 0.990 1.000 1.010 1.020 105 $\Omega$ pmf12 keff 10pmf5 keff 10  $\chi^2$ JEFF-3.1.1:  $1.14e^{-4}$ JENDL-3.3:  $1.71e^{-4}$ TENDL-2009:  $3.66e^{-4}$ ENDF/B-VI.8:  $1.72e^{-4}$ ENDF/B-VII.0:  $1.69e^{-4}$

random 0:

 $2.29e^{-4}$ 

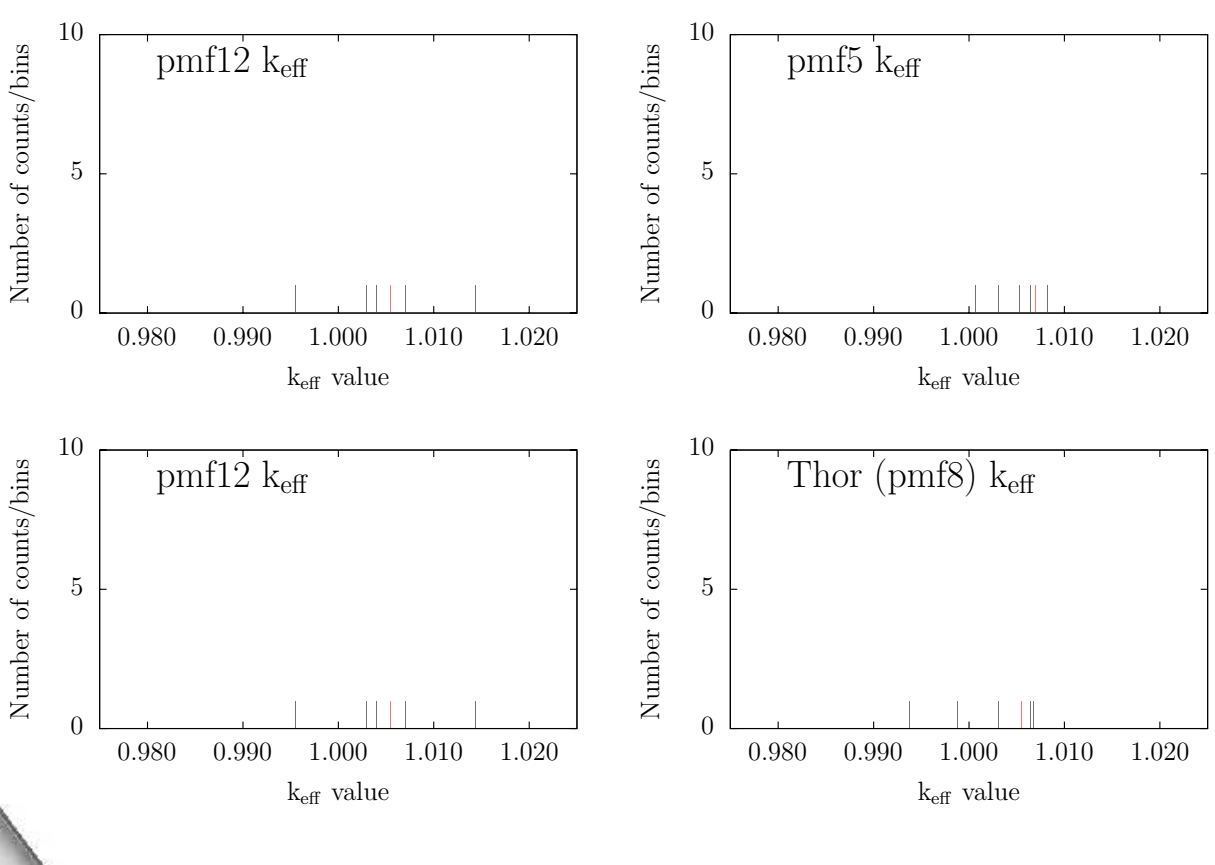

#### **(2) Benchmarking: simple example with 6 k**eff **benchmarks** 21010χ Number of counts/bins Jezebel-240 (pmf2) keffNumber of counts/bins Number of counts/bins Jezebel (pmf1) keff $-4$ JEFF-3.1.1: 55− 4 JENDL-3.3: JENDL-3.3& CENDL-3 TENDL-2009 TENDL-2009  $ENDF/B-VII.0$  / JEFF-3.1 ENDF/B-VI. JEFF-3.1 & ENDF/B-VII.0 − 4 TENDL-2009:  $\Omega$  $\Omega$ 0.980 0.990 1.000 1.010 1.020 0.980 0.990 1.000 1.010 1.020 − 4 ENDF/B-VI.8:  $k_{\rm eff}$  value  $k_{\text{eff}}$  value − 4 ENDF/B-VII.0: 1010 Number of counts/bins Number of counts/bins Number of counts/bins pmf12 keffNumber of counts/bins pmf5 keffm 0:  $2.29e^{-4}$ random 0: 55 m 1:  $13.4e^{-4}$ random 1:  $\Omega$  $\Omega$ 0.980 0.990 1.000 1.010 1.020 0.980 0.990 1.000 1.010 1.020 k<sub>eff</sub> value k<sub>eff</sub> value 1010 Number of counts/bins Number of counts/bins Number of counts/bins pst1-6 k $_{\rm eff}$ Number of counts/bins Thor (pmf8) keff

 $k_{\rm eff}$  value

0.990 1.000 1.010 1.020

0.980

5

 $\Omega$ 

 $k_{\rm eff}$  value

0.990 1.000 1.010 1.020

0.980

5

 $\Omega$ 

### **(2) Benchmarking: <sup>6</sup> <sup>k</sup>**eff **benchmarks with random** <sup>239</sup>**Pu**

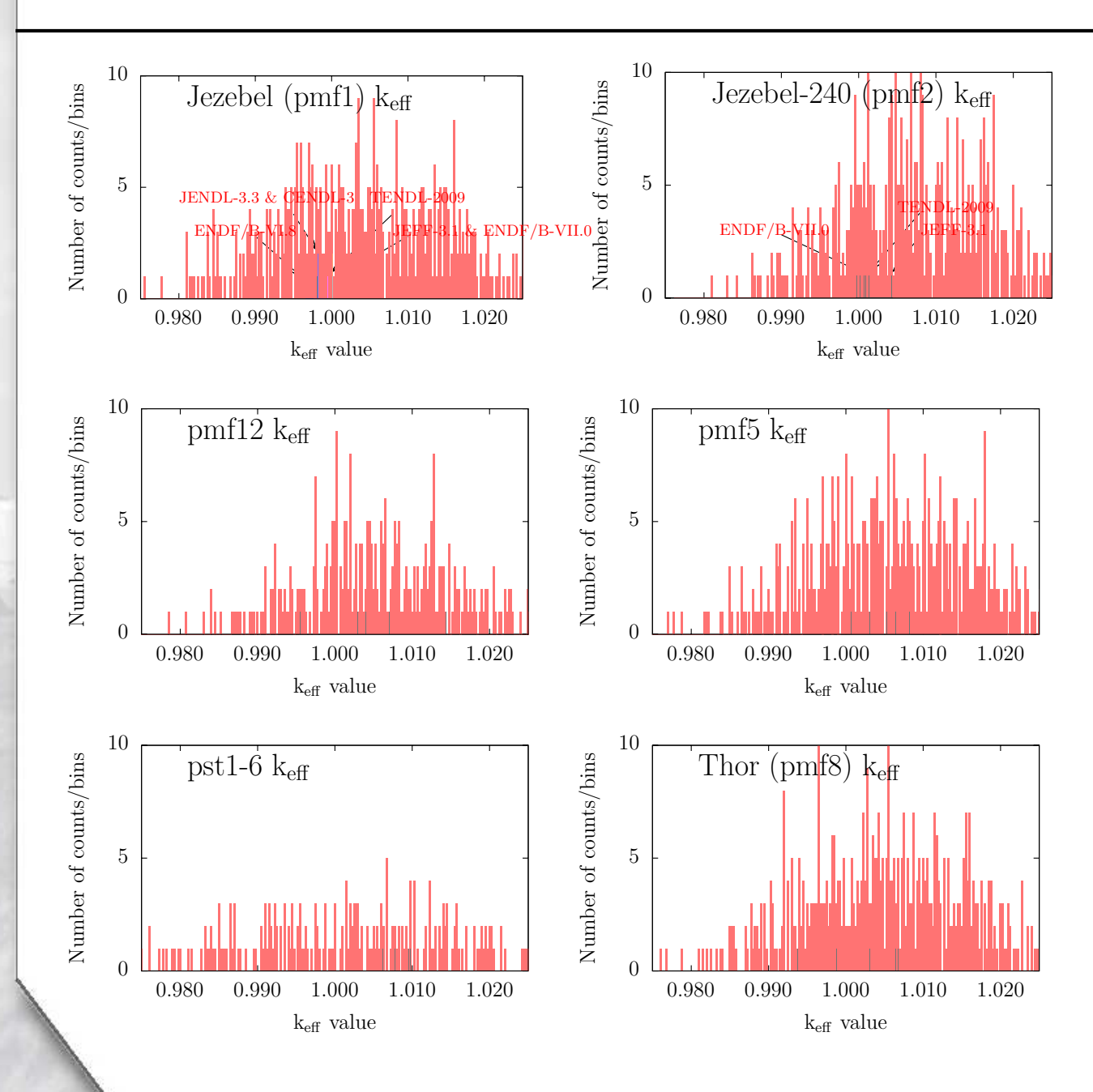

**NRG** 

Table 1: List of plutonium benchmarks selected for the random search.

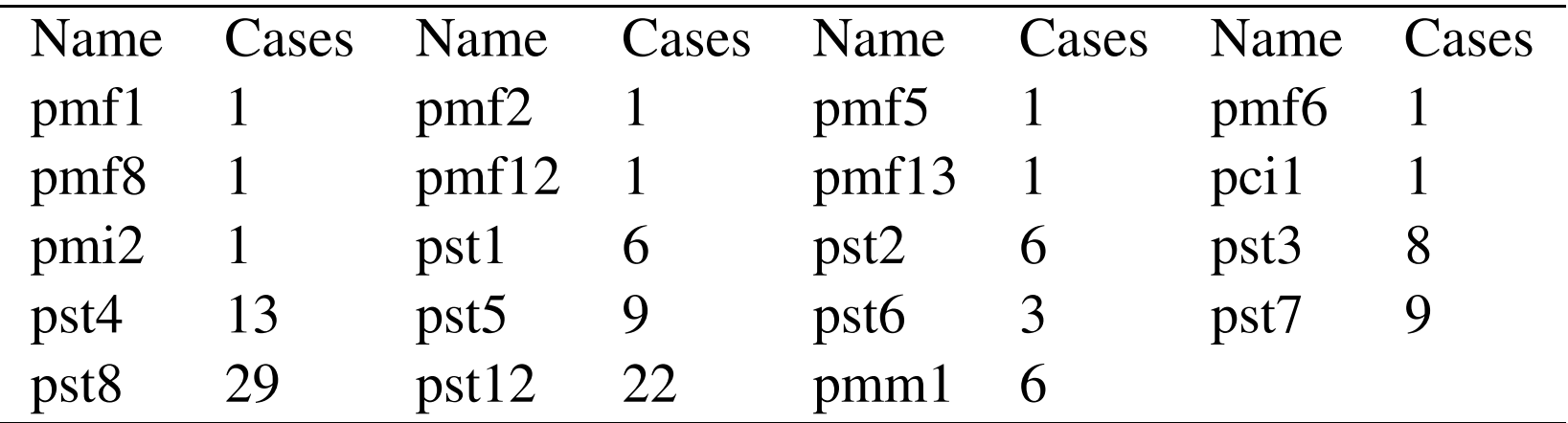

$$
\chi^2 = \sum_{i=0}^n \frac{(C_i - E_i)^2}{C_i},\tag{2}
$$

NRG

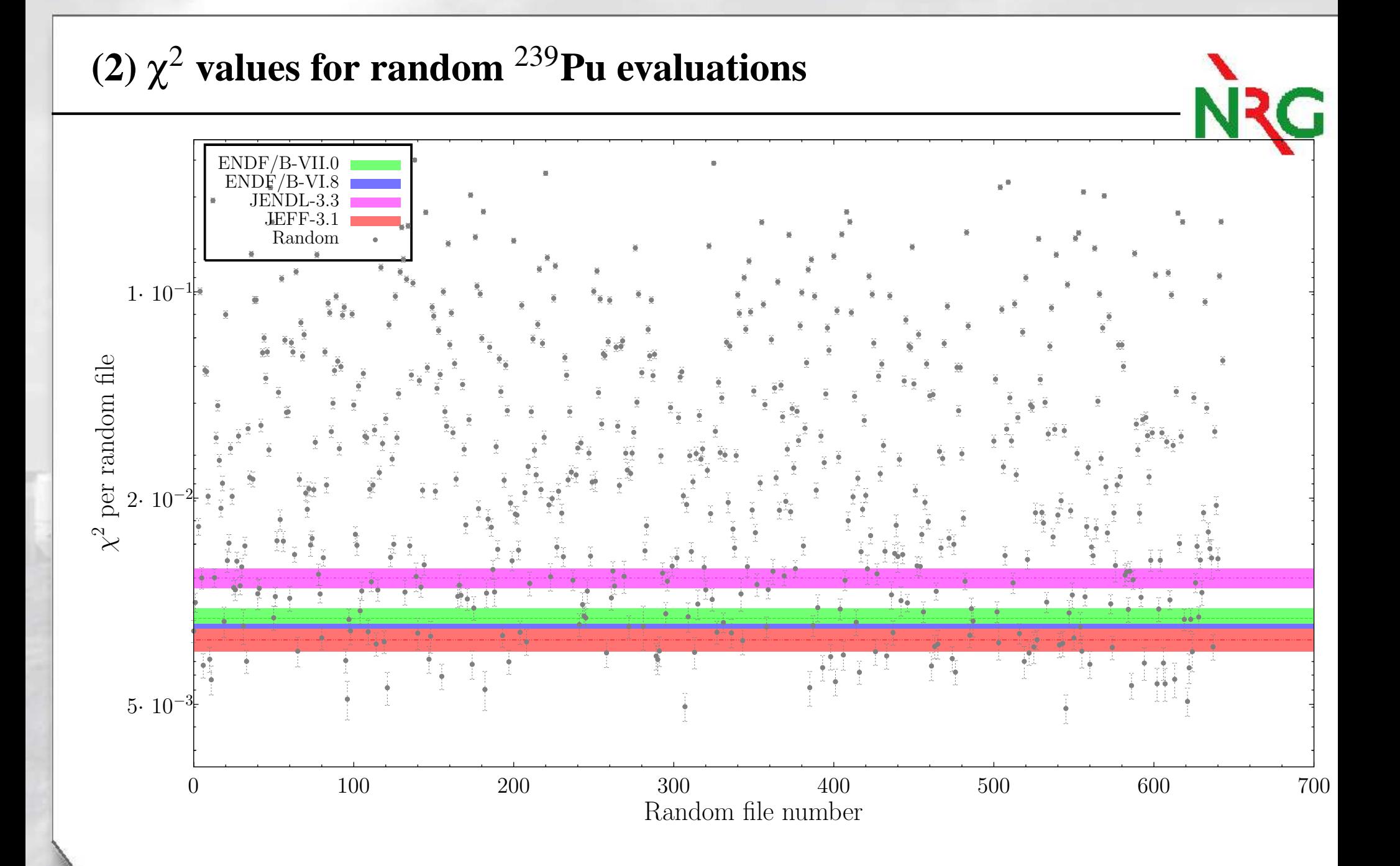

15 / 24

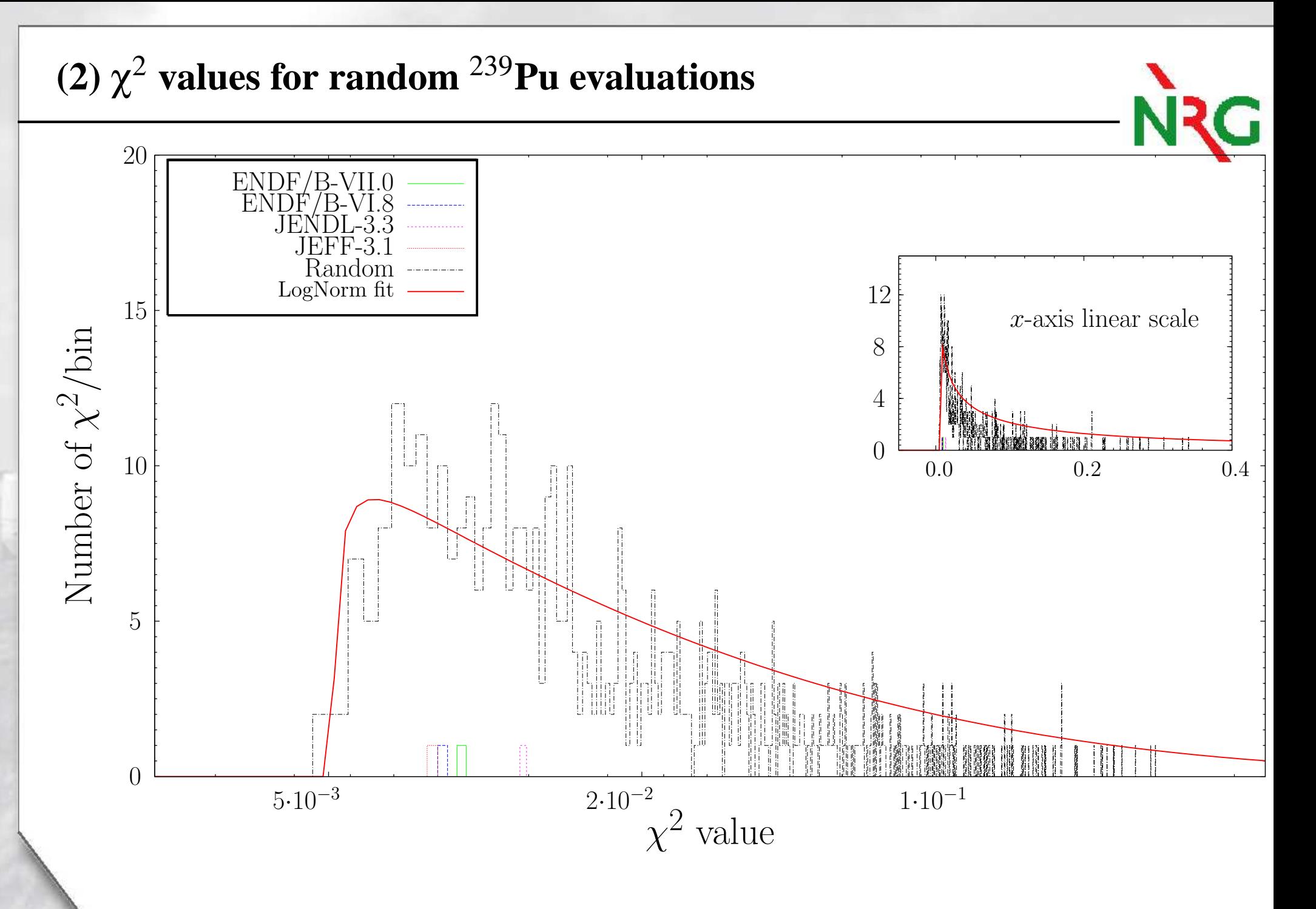

16 / 24

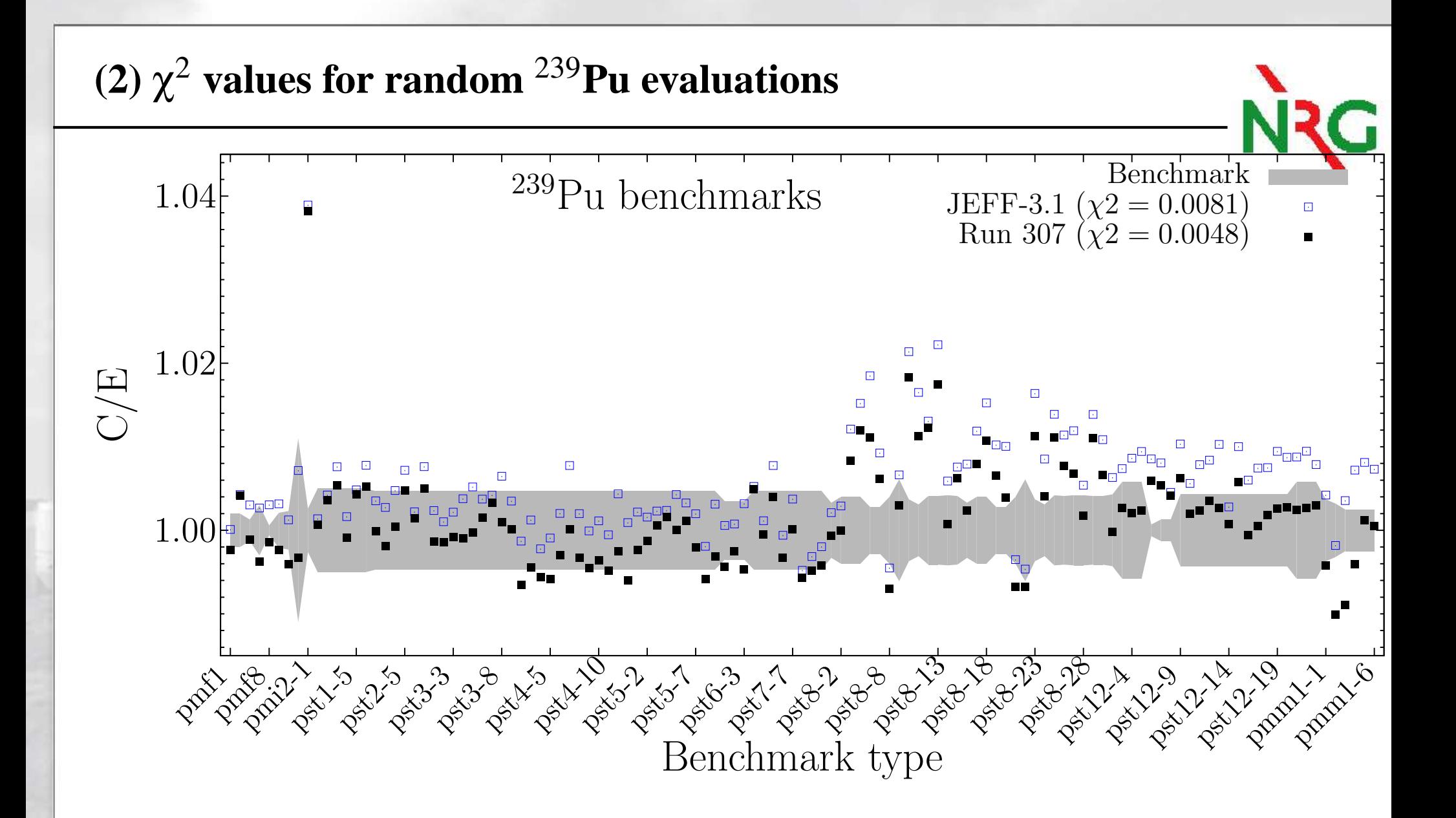

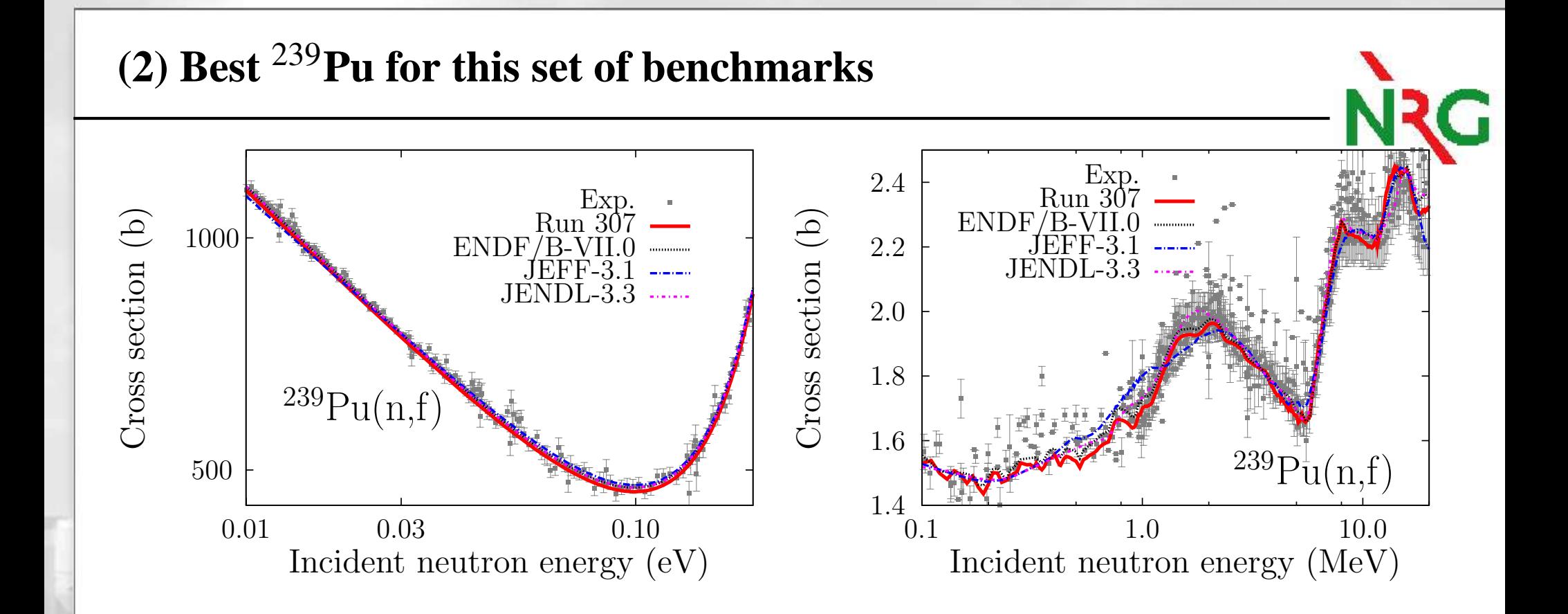

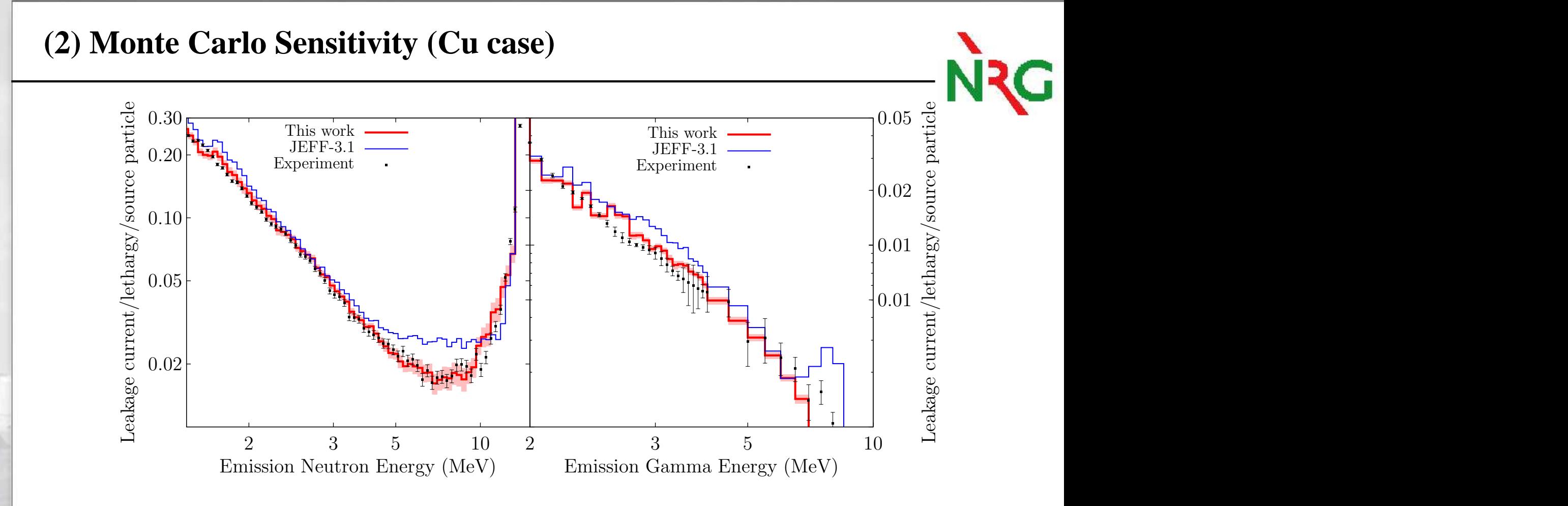

Example for random  $^{63}$ Cu and  $^{65}$ Cu applied to the 14 MeV neutron leakage Oktavian benchmark. Which reaction helped to improve the calculation ?

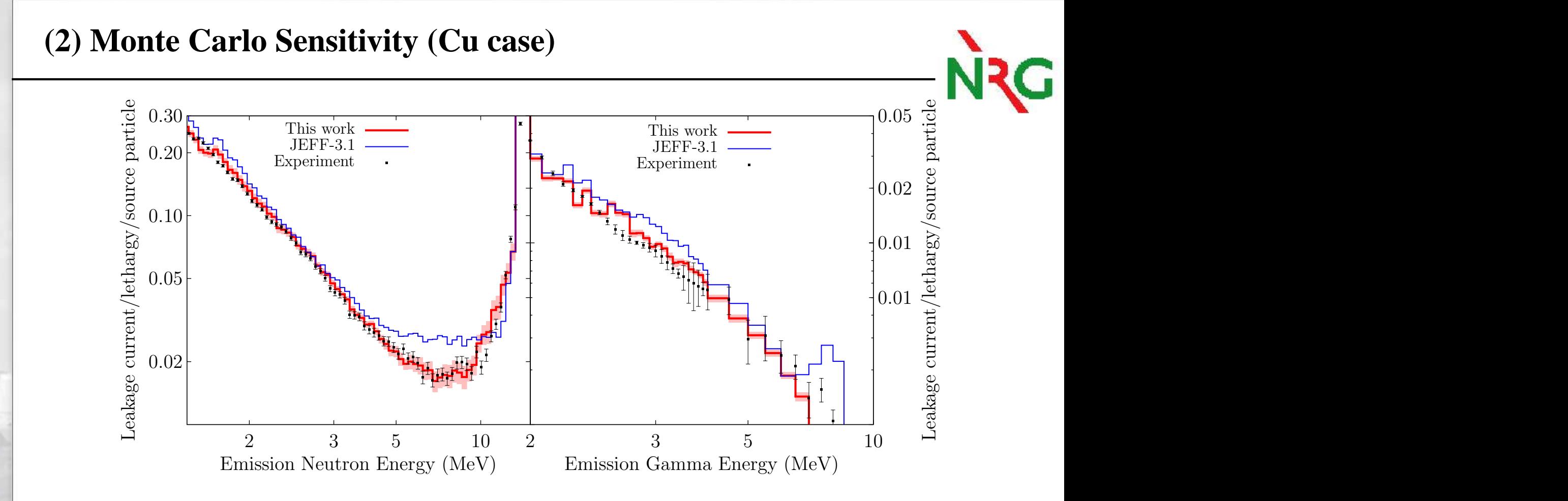

Example for random  $^{63}$ Cu and  $^{65}$ Cu applied to the 14 MeV neutron leakage Oktavian benchmark. Which reaction helped to improve the calculation ? Answer: sensitivity *S*:

$$
S_{il} = \frac{\sum_{k=1}^{K} (p_l^{(k)} - p_l^{(0)})(\sigma_i^{(k)} - \sigma_i^{(0)}) p_l^{(0)}}{\sum_{k=1}^{K} (p_l^{(k)} - p_l^{(0)})^2} \frac{p_l^{(0)}}{\sigma_i^{(0)}}, \quad i = 1, N, \quad l = 1, L. \tag{3}
$$

#### **(2) Monte Carlo Sensitivity (Cu case) NRG** 20  $(n, inl)$  xs 18  $^{63}\mathrm{Cu}(\mathrm{n},\mathrm{inl})$  incident energy (MeV) 16 nt energy  $(MeV)$ 3014 Correlation factor  $(\%)$ Correlation factor (%) 20 12 10  $^{63}Cu(n,in)$  inciden 10 08 -10 6 -20 4 22 1 Neutron leakage  $0.1\,$

Outgoing neutron energy in Oktavian (MeV)

2 10 8 6 4 2

12

 $0.01\,$ 

20 / 24

Many types of correlation can be found this way, which were never obtained before:

- 1. nuclear data vs. neutron or gamma leakage,
- 2. nuclear data vs. criticality benchmarks,
- 3. neutron or gamma leakage vs. criticality benchmarks,
- 4. criticality benchmarks vs. criticality benchmarks,
- 5. neutron leakage vs. neutron leakage, and
- 6. neutron leakage vs. gamma leakage.

### **(3) Covariance generation with TALYS via Monte Carlo**

Let  $\vec{p}$  be the vector of the *L* adjustable nuclear model parameters that are relevant to the problem under consideration, *i.e.*

$$
\vec{\mathbf{p}} = \{p_1, \ldots, p_l, \ldots, p_L\} \Longrightarrow p_l^{(k)} = p_l^{(0)} \pm \Delta p_l, \quad l = 1, L
$$

The basis of our method is to let TALYS perform many calculations:

~ $\vec{\sigma}^{(k)} = T(\vec{\mathbf{p}}^{(k)})$ 

The average covariance matrix for cross sections is given by

$$
V_{ij} = \frac{1}{K} \sum_{k=1}^{K} (\sigma_i^{(k)} - \sigma_i^{(0)}) (\sigma_j^{(k)} - \sigma_j^{(0)}), \quad i, j = 1, N,
$$

where *K* is the total number of TALYS runs needed for statistical convergence. The average calculated cross sections are

$$
\bar{\sigma}_i = \frac{1}{K} \sum_{k=1}^K \sigma_i^{(k)}, \quad i = 1, N,
$$

## **(3) Example of** <sup>239</sup>**Pu covariances**

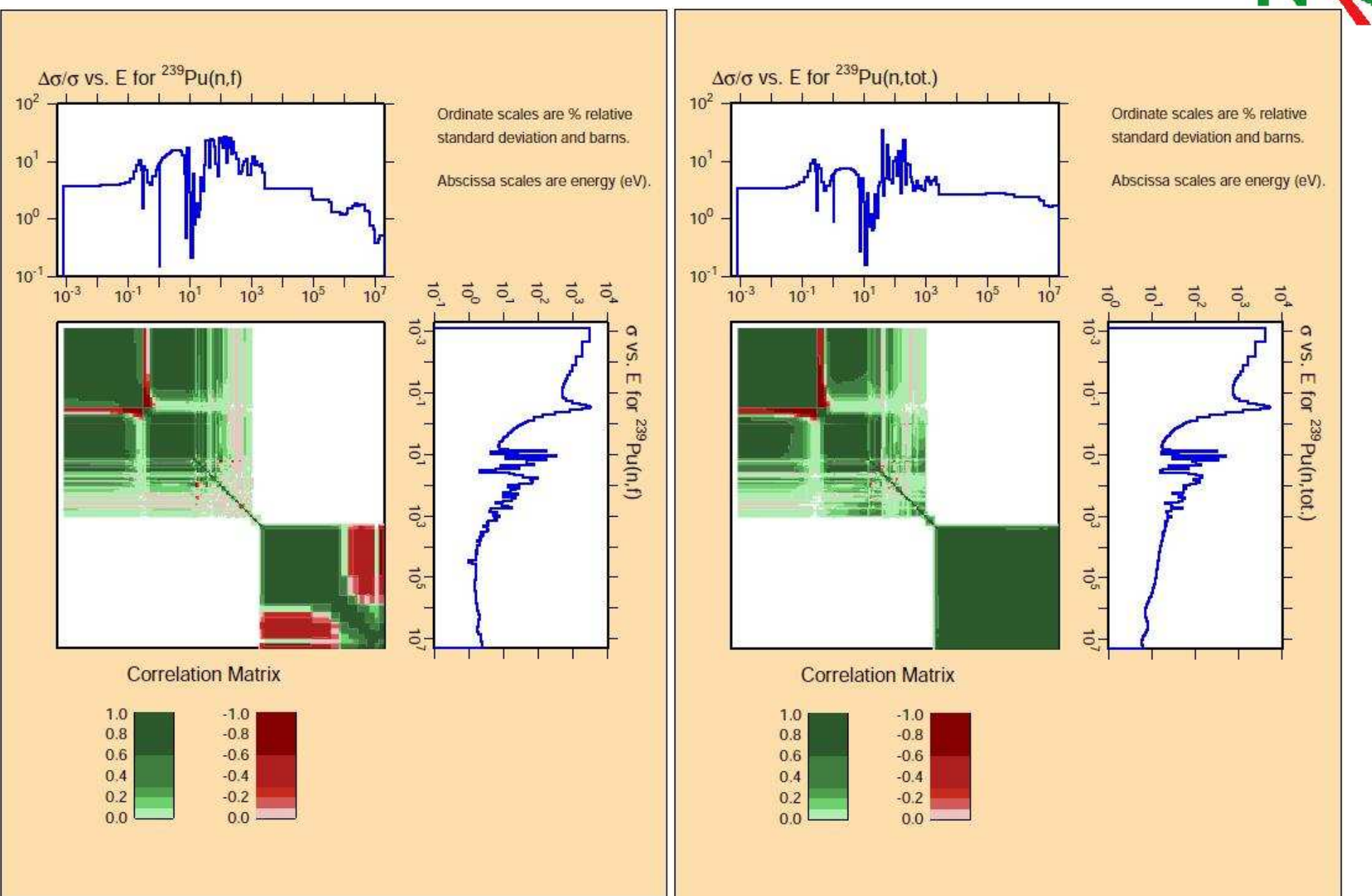

**NRG** 

#### **Plans for ANDES WP 2/3**

- $\bigodot$  $\odot$  WP2: Random search for the best  $\chi^2$  with a given set of benchmarks
	- Benchmarks defined end 2010
	- $-$  Perform the search of  $^{239}$ Pu
	- Obtain <sup>239</sup>Pu cross sections and covariances (WP2) and use it in WP3
- $\left(\!\!\left(\!\!\left.\begin{array}{c} \cdot \end{array}\!\!\right)\right)$  WP3: Uncertainty for <sup>a</sup> set of criticality benchmarks
	- Thermal and fast benchmarks
	- Total Monte Carlo method
	- Use libraries from WP2
	- Other benchmarks